```
VAR
     AnInp : SysGetAnInp; (* Analog input acquisition *)
     Minimum : REAL := 5.0; (* Minimum value *)
     Maximum : REAL := 8.0; (* Maximum value *)
    Heating : BOOL; (* Heating command *)
    END_VAR
1
AD_VOLT_0_10_COMMON
                          SysGetAnInp
                         Address
                         Channel
                         Mode
                                  Done
                                  Fault
                                  Value
                             AnInp
                                                               Minimum
                                                               Maximum
                                                                                                       Heating
                                                                                                       Heating
                                                      Heating
                   \boxed{0}\overline{\circ}LT
                                                                                GE
                                             R
                                                                                             S
                                                                                             R
```
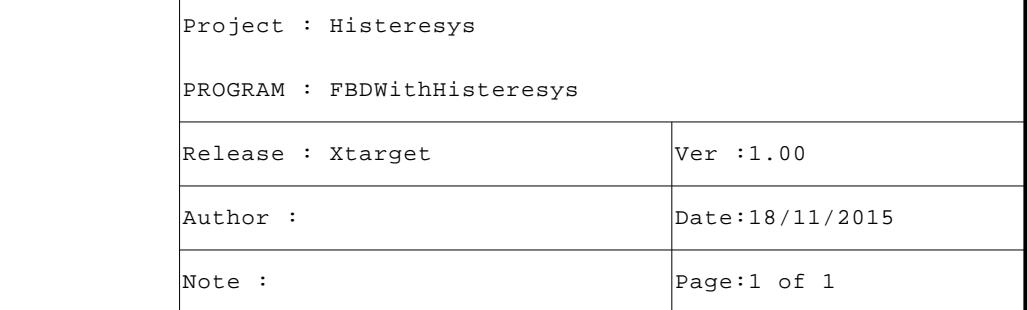

```
VAR
       AnInp : SysGetAnInp; (* Analog input acquisition *)
       Minimum : REAL := 5.0; (* Minimum value *)
       Maximum : REAL := 8.0; (* Maximum value *)
       Heating : BOOL; (* Heating command *)
       END_VAR
  1 (* Acquire analog input. *)
  2
  3 AnInp.Address:=0; (* Module address *)
  4 AnInp.Channel:=0; (* Module channel *)
  5 AnInp.Mode:=AD_VOLT_0_10_COMMON; (* Acquisition mode *)
  6 AnInp(); (* Execute the analog acquisistion *)
  7
  8 (* Histeresys *)
\overline{9} 10 IF (AnInp.Value < Minimum) THEN Heating:=TRUE; END_IF; (* If the value drops below minimum set the 
  command *)
 11 IF (AnInp.Value >= Maximum) THEN Heating:=FALSE; END_IF; (* If the value reach the maximum reset th
   e command *)
 12 IF (AnInp.Fault) THEN Heating:=FALSE; END_IF; (* On FB fault reset the command *)
 13
```
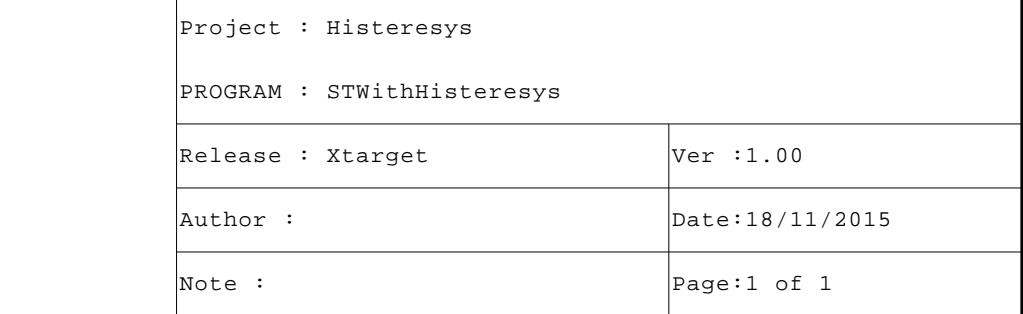

```
VAR
AnInp : SysGetAnInp; (* Analog input acquisition *)
Minimum : REAL := 5.0; (* Minimum value *)
Maximum : REAL := 8.0; (* Maximum value *)
Heating : BOOL; (* Heating command *)
END_VAR
```
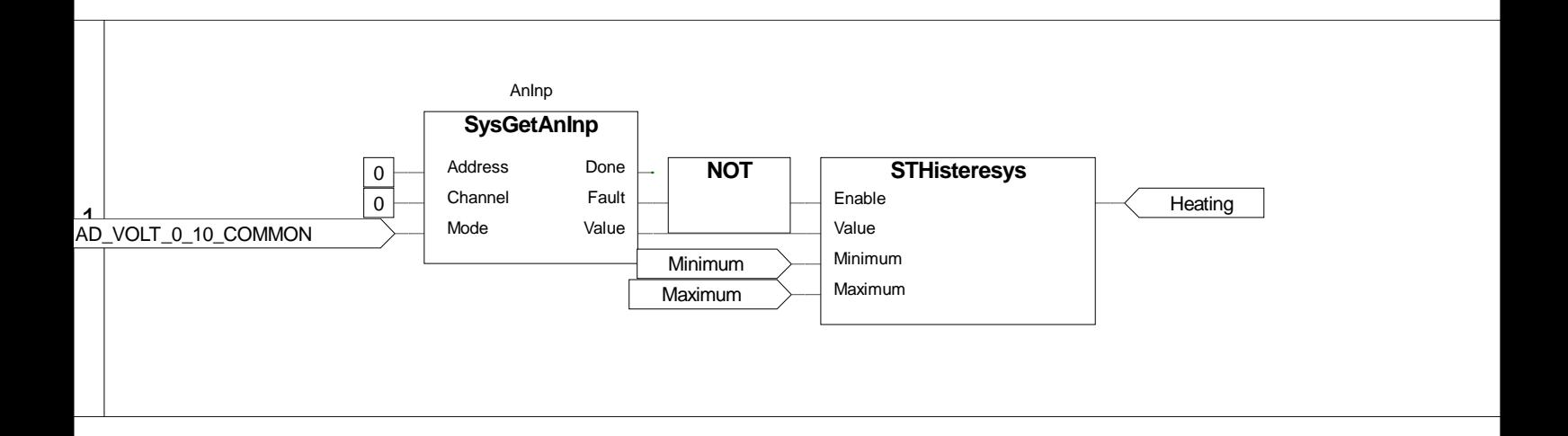

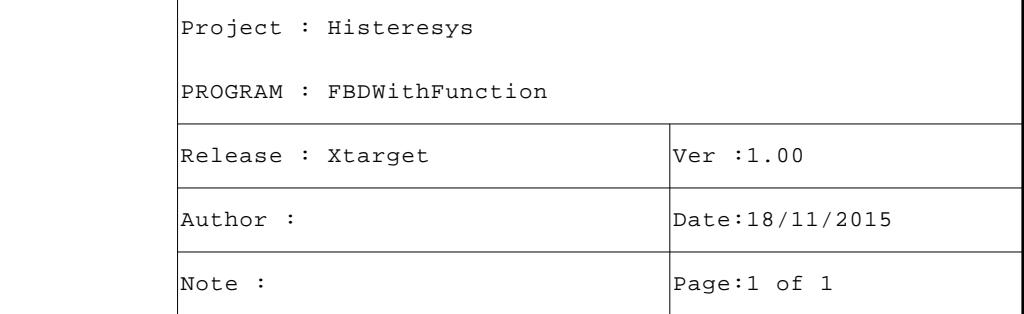

```
VAR_INPUT
Enable : BOOL; (* Function enable *)
Value : REAL; (* Value *)
Minimum : REAL; (* Minimum value *)
Maximum : REAL; (* Maximum value *)
END_VAR
```
 1 2

```
 3 IF (Value < Minimum) THEN STHisteresys:=TRUE; END_IF; (* If the value drops below minimum set the c
 ommand *)
 4 IF (Value >= Maximum) THEN STHisteresys:=FALSE; END_IF; (* If the value reach the maximum reset the
   command *)
 5 IF NOT(Enable) THEN STHisteresys:=FALSE; END_IF; (* If the function is not enabled reset the comman
 d *)
 6
```
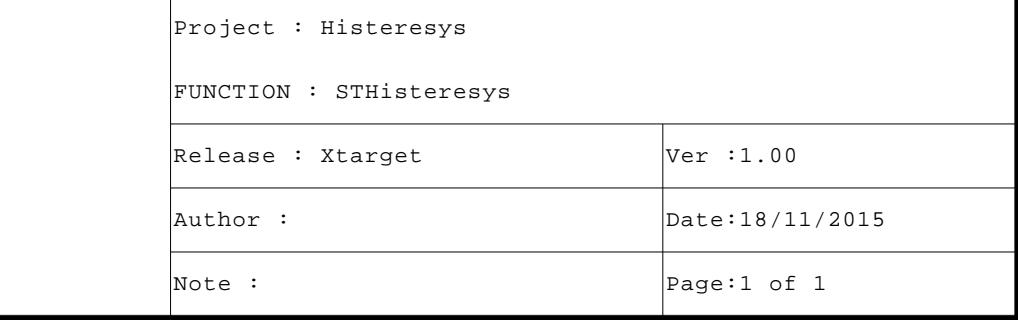

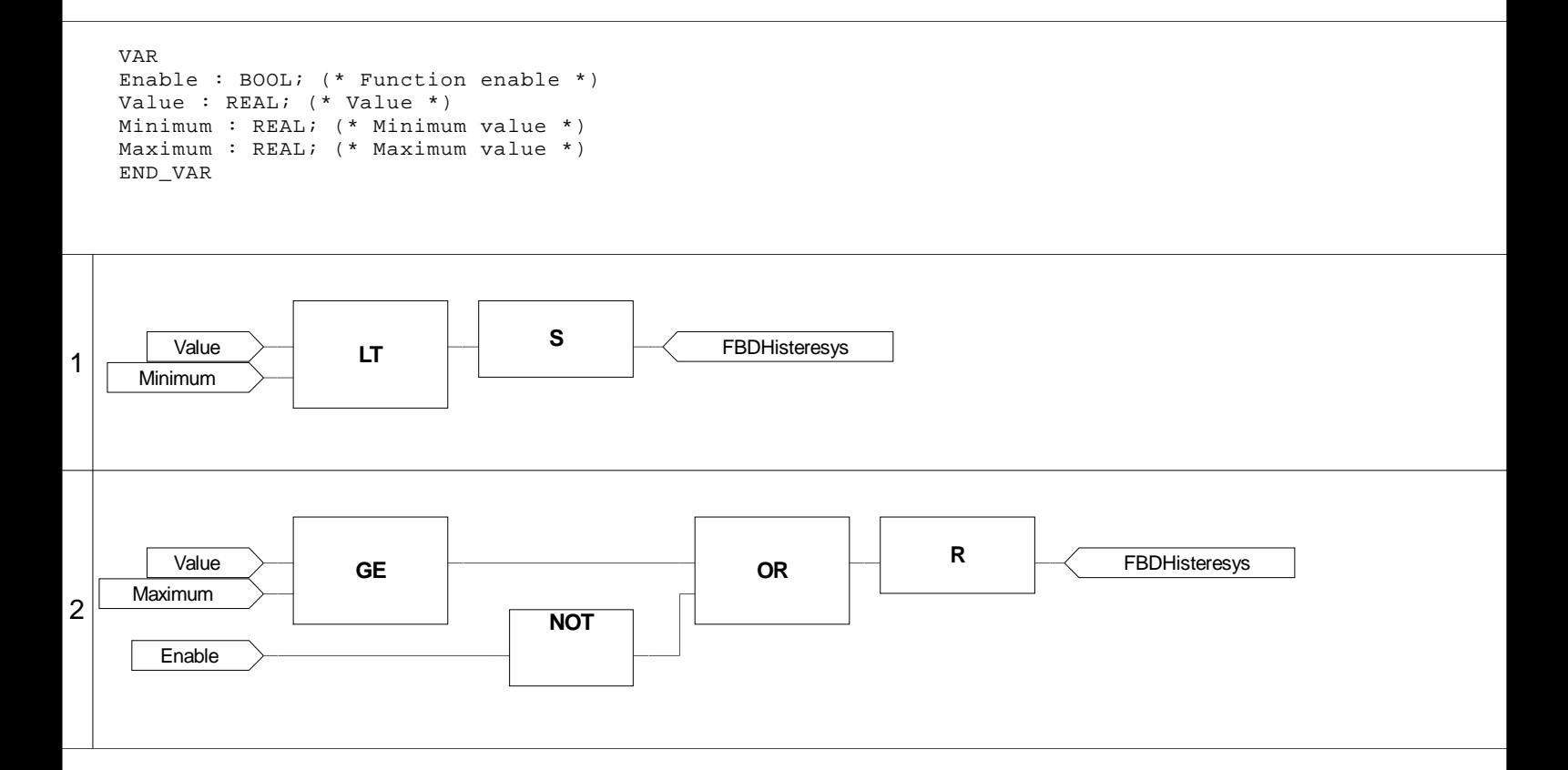

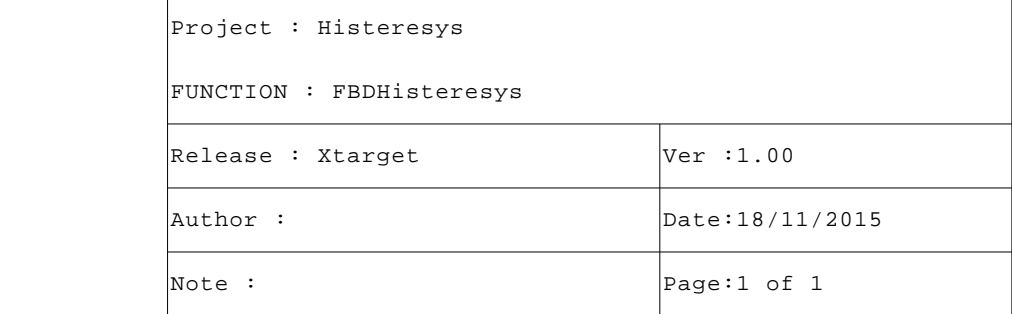